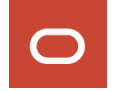

# **Oracle Financial Services Investigation Hub Release 8.1.2.6.0**

Oracle Financial Services Investigation Hub (OFS Investigation Hub) is a separately licensed product.

### **Description**

ID **36032001** – OFS Investigation Hub 8.1.2.6.0 Release

[This r](https://docs.oracle.com/cd/F18535_01/homepage.htm)[elease of OFS Investigation Hub is the major release, and it is based on OFS Compliance Studio.](http://www.oracle.com/industries/financial-services/index.html)

### **New Features in this Release**

- The ECM Case Narrative Notebook has been introduced.
	- For more information, see the ECM Case Narrative Notebook section in the [OFS Investigation](https://docs.oracle.com/cd/F18535_01/homepage.htm)  [Hub User Guide.](https://docs.oracle.com/cd/F18535_01/homepage.htm)
- ECM-IHub integration has been improved.
	- Availability of a generic ECM patch for IHub Integration with Compliance Studio 8.1.2.6.0.
	- It is certified on the ECM 8.0.7.3.0 and 8.1.2.5.0 versions.
- Configuration to enable/disable graph dependency in the Special Investigation and ECM Integration L1 notebooks.
- Configuration to make a real-time search (Entity Search) is optional.
- Improvements on performance and configuration.

For configuration improvement, see the [OFS Investigation Hub Installation Guide](https://docs.oracle.com/cd/F18535_01/install.htm).

### **How to Install this Release**

For detailed instructions on installing this OFS Investigation Hub release, see the [OFS Investigation](https://docs.oracle.com/cd/F18535_01/install.htm)  [Hub Installation Guide 8.1.2.6.0.](https://docs.oracle.com/cd/F18535_01/install.htm)

## **Known Issues and Limitations in this Release**

[Table](#page-1-0) 1 lists the known issues or limitations in this release.

#### <span id="page-1-0"></span>**Table 1: Known Issues and Limitations**

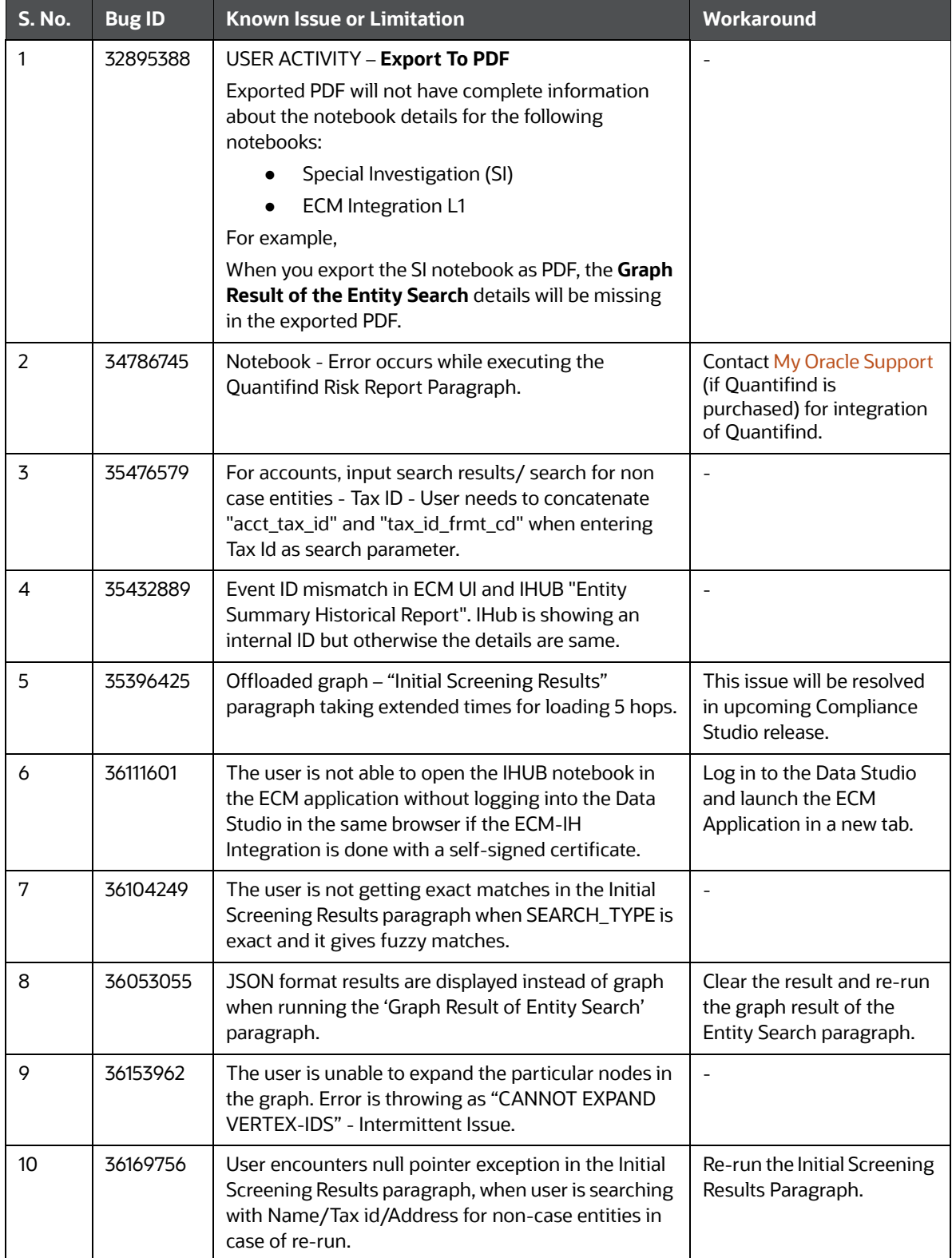

### **Table 1: Known Issues and Limitations**

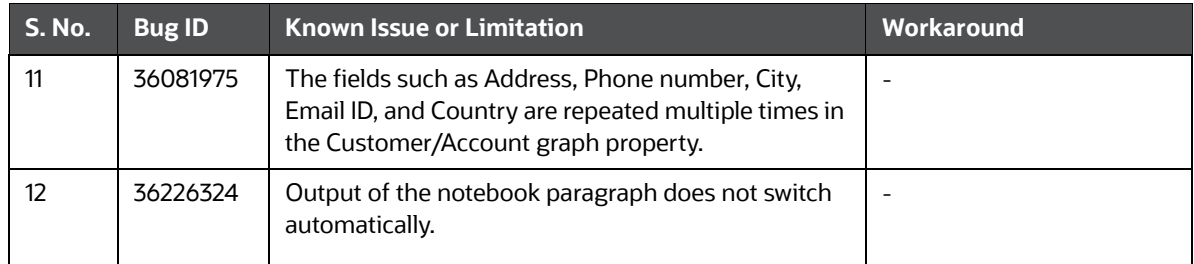

 Oracle Financial Services Software | Copyright © 2024, Oracle and/or its affiliates. All rights reserved. | Phone: +1.650.506.7000 | Fax: +1.650.506.7200 | [www.oracle.com/industries/financial-services/index.html](http://www.oracle.com/industries/financial-services/index.html)